- **Wikiprint Book**
- **Title: reStructuredText Support in Trac**
- **Subject: eDokumenty elektroniczny system obiegu dokumentów, workflow i CRM WikiRestructuredText**
- **Version: 1**
- **Date: 04/19/25 11:02:35**

# **Table of Contents**

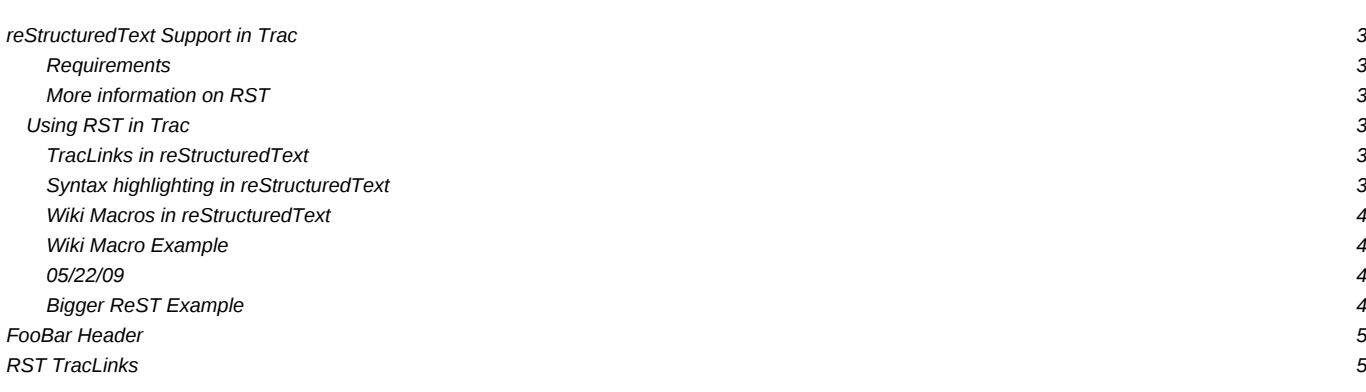

## **reStructuredText Support in Trac**

Trac supports using *reStructuredText* (RST) as an alternative to wiki markup in any context [WikiFormatting](https://support.edokumenty.eu/trac/wiki/WikiFormatting) is used.

From the reStucturedText webpage:

"*reStructuredText is an easy-to-read, what-you-see-is-what-you-get plaintext markup syntax and parser system. It is useful for in-line program documentation (such as Python docstrings), for quickly creating simple web pages, and for standalone documents. reStructuredText is designed for extensibility for specific application domains.* "

#### **Requirements**

Note that to activate RST support in Trac, the python docutils package must be installed. If not already available on your operating system, you can download it at the **IRST Website**.

#### **More information on RST**

- reStructuredText Website -- [<http://docutils.sourceforge.net/rst.html>
- RST Quick Reference -- **I<http://docutils.sourceforge.net/docs/rst/quickref.html>**

### **Using RST in Trac**

To specify that a block of text should be parsed using RST, use the *rst* processor.

#### **[TracLinks](https://support.edokumenty.eu/trac/wiki/TracLinks) in reStructuredText**

• Trac provides a custom RST reference-directive 'trac' to allow [TracLinks](https://support.edokumenty.eu/trac/wiki/TracLinks) from within RST text.

Example:

```
{{{
#!rst
This is a reference to |a ticket|
.. |a ticket| trac:: #42
}}}
```
For a complete example of all uses of the *trac*-directive, please see [WikiRestructuredTextLinks.](https://support.edokumenty.eu/trac/wiki/WikiRestructuredTextLinks)

• Trac allows an even easier way of creating [TracLinks](https://support.edokumenty.eu/trac/wiki/TracLinks) in RST, using the custom *:trac:* link naming scheme.

Example:

```
{{{
#!rst
This is a reference to ticket `#12`:trac:
To learn how to use Trac, see `TracGuide`:trac:
}}}
```
### **Syntax highlighting in reStructuredText**

There is a directive for doing [TracSyntaxColoring](https://support.edokumenty.eu/trac/wiki/TracSyntaxColoring) in ReST as well. The directive is called code-block

### Example

{{{ #!rst

.. code-block:: python

class Test: def TestFunction(self): pass

}}}

Will result in the below.

```
class Test:
  def TestFunction(self):
      pass
```
#### **Wiki Macros in reStructuredText**

For doing [Wiki Macros](https://support.edokumenty.eu/trac/wiki/WikiMacros) in ReST you use the same directive as for syntax highlighting i.e code-block. To work you must use a version of trac that has #801 applied.

### **Wiki Macro Example**

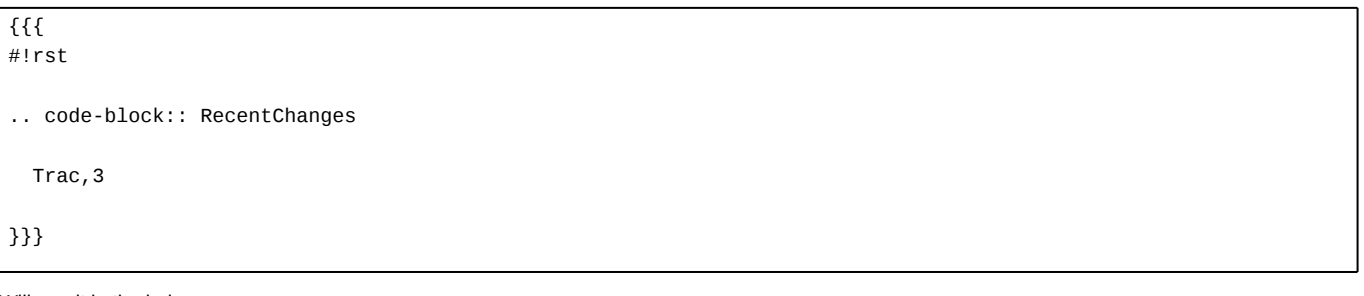

Will result in the below:

## **05/22/09**

- [TracRevisionLog](https://support.edokumenty.eu/trac/wiki/TracRevisionLog)
- [TracUnicode](https://support.edokumenty.eu/trac/wiki/TracUnicode)
- [TracLinks](https://support.edokumenty.eu/trac/wiki/TracLinks)

Or a more concise Wiki Macro like syntax is also available:

```
{{{
#!rst
:code-block:`RecentChanges:Trac,3`
}}}
```
## **Bigger ReST Example**

The example below should be mostly self-explanatory:

```
{{{
#!rst
FooBar Header
=============
reStructuredText is **nice**. It has its own webpage_.
A table:
===== ===== ======
  Inputs Output
```

```
------------ ------
A B A or B
===== ===== ======
False False False
True False True
False True True
True True True
===== ===== ======
RST TracLinks
-------------
See also ticket `#42`:trac:.
.. _webpage: http://docutils.sourceforge.net/rst.html
}}}
```
Results in:

# **FooBar Header**

reStructuredText is **nice**. It has its own [webpage](http://docutils.sourceforge.net/rst.html).

A table:

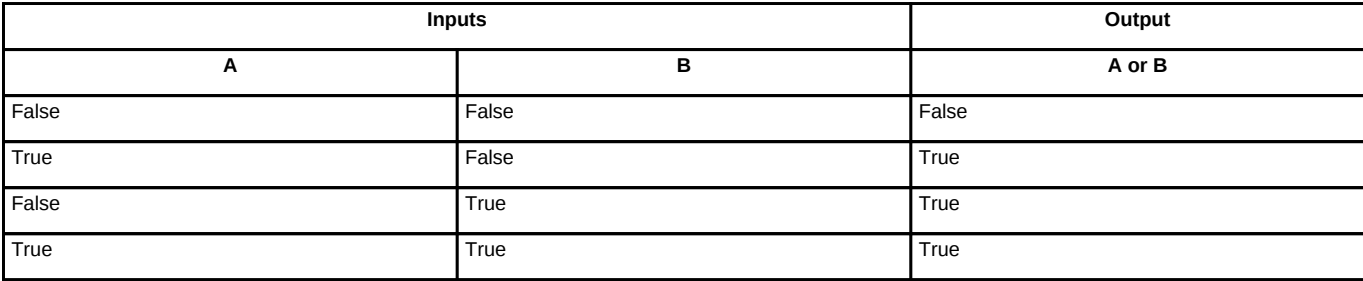

# **RST TracLinks**

See also ticket #42.

See also: [WikiRestructuredTextLinks,](https://support.edokumenty.eu/trac/wiki/WikiRestructuredTextLinks) [WikiProcessors,](https://support.edokumenty.eu/trac/wiki/WikiProcessors) [WikiFormatting](https://support.edokumenty.eu/trac/wiki/WikiFormatting)